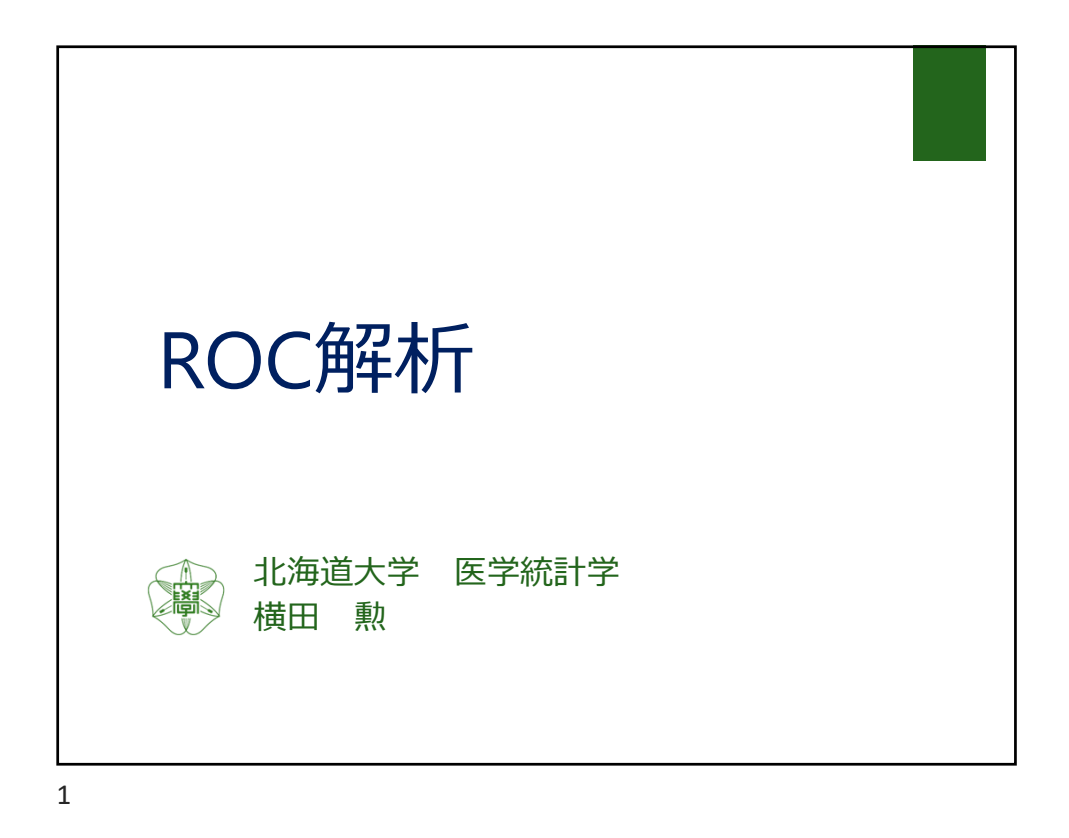

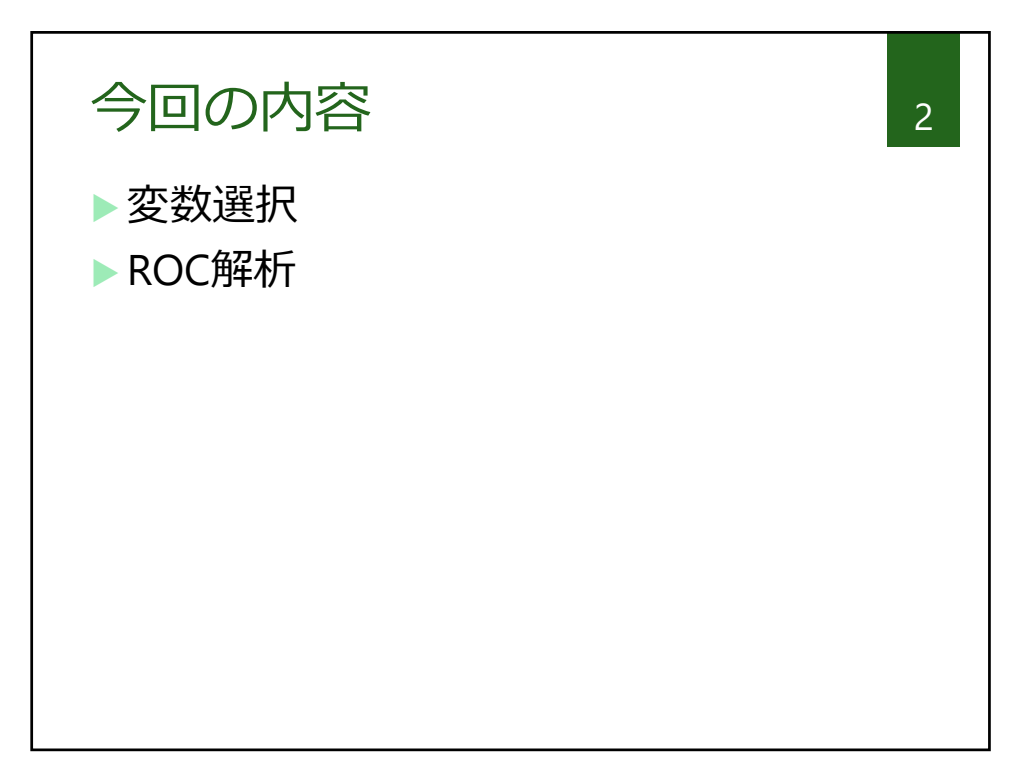

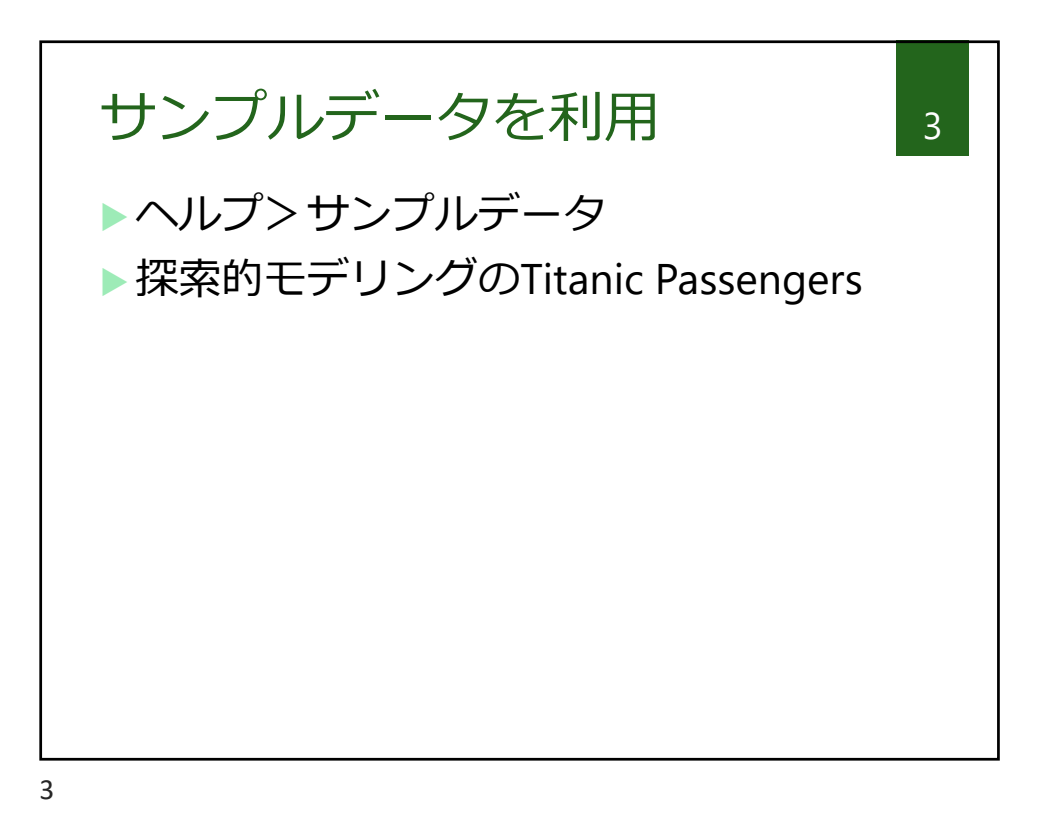

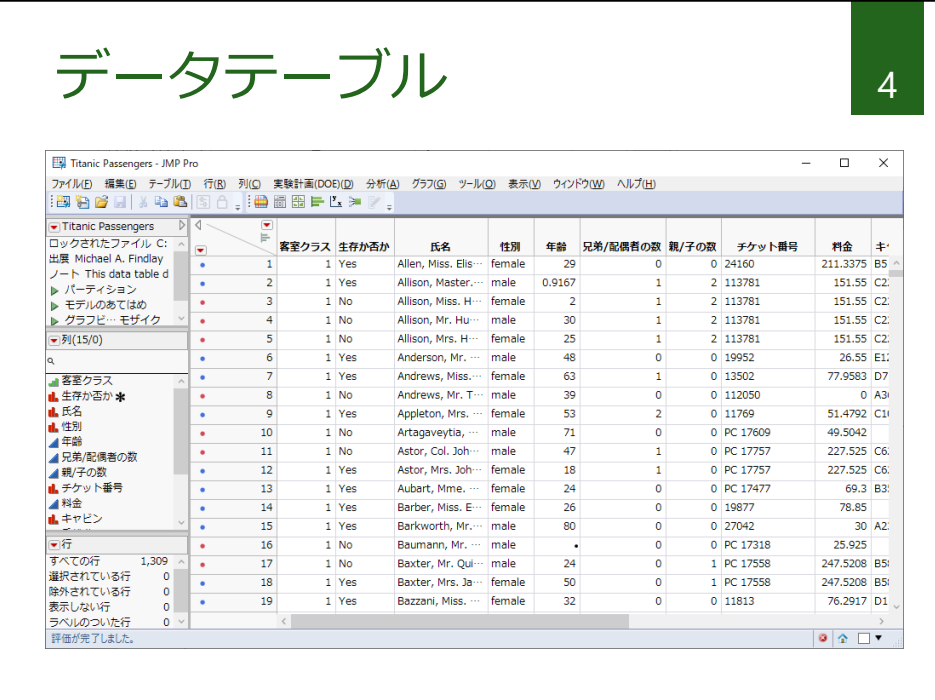

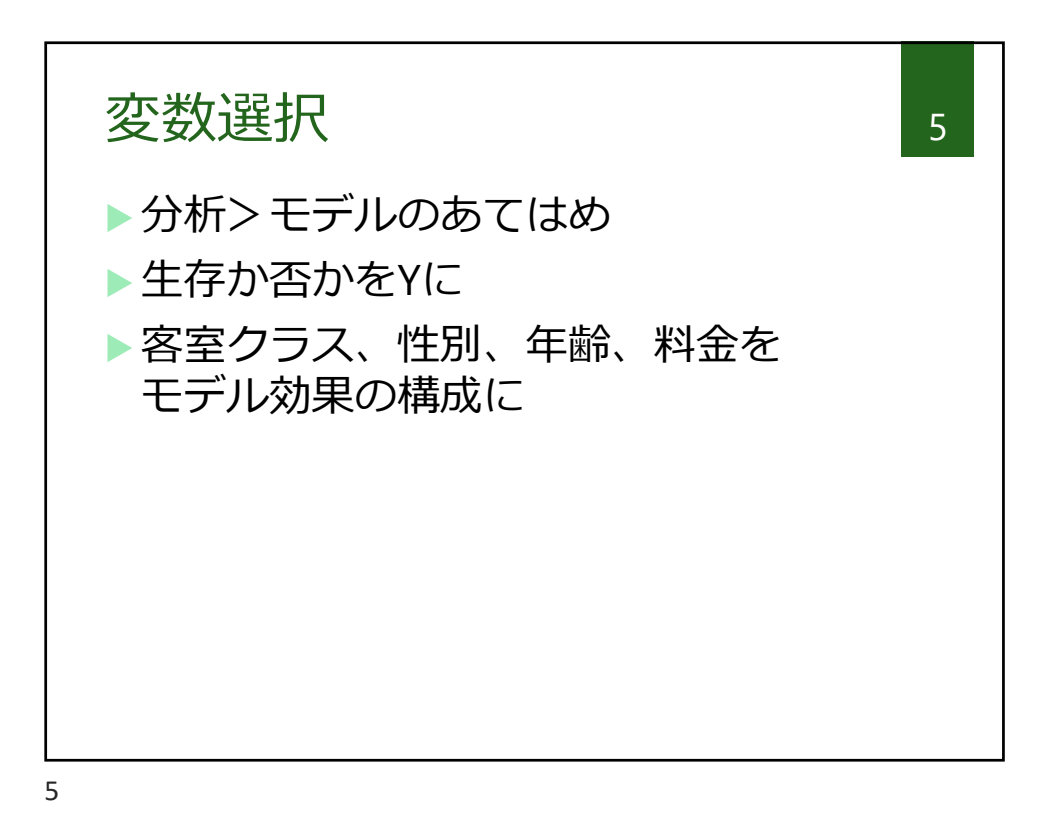

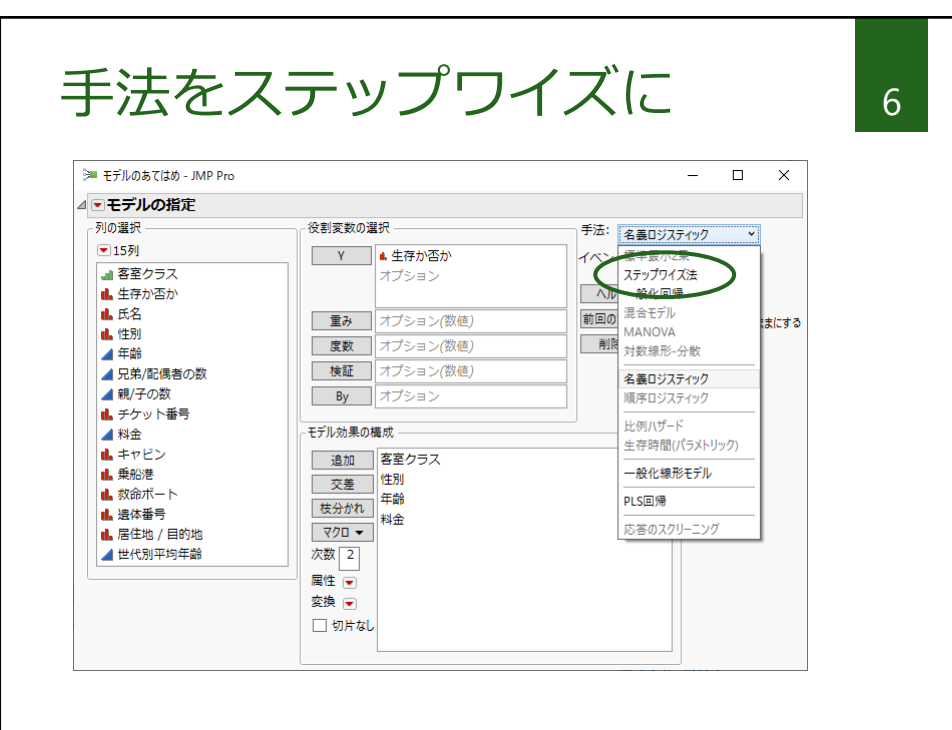

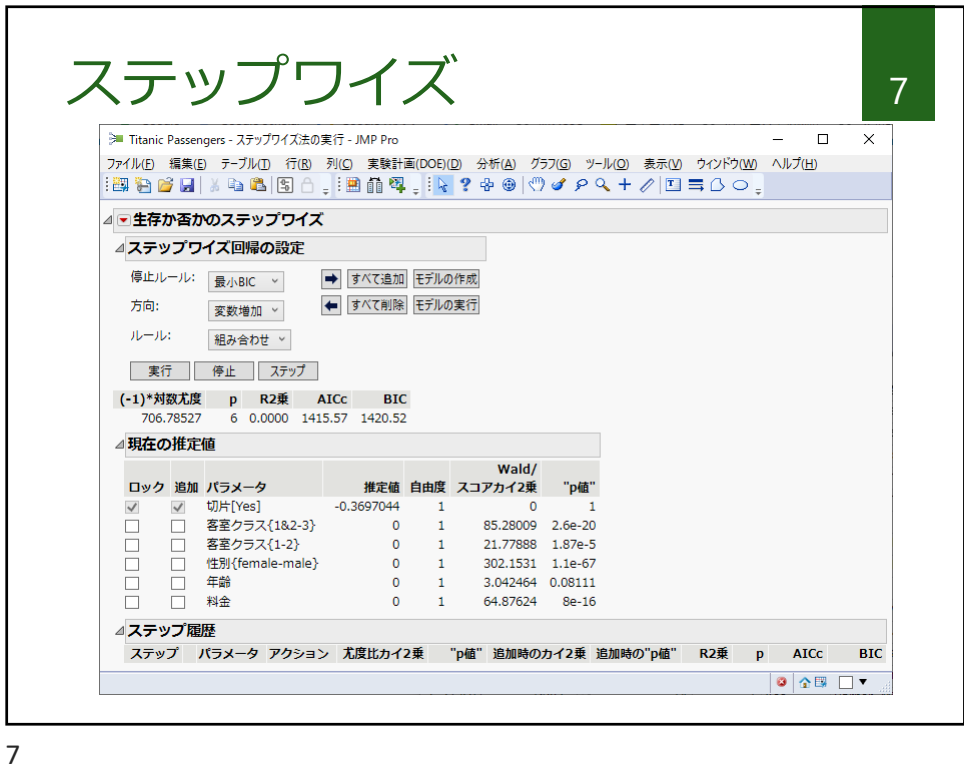

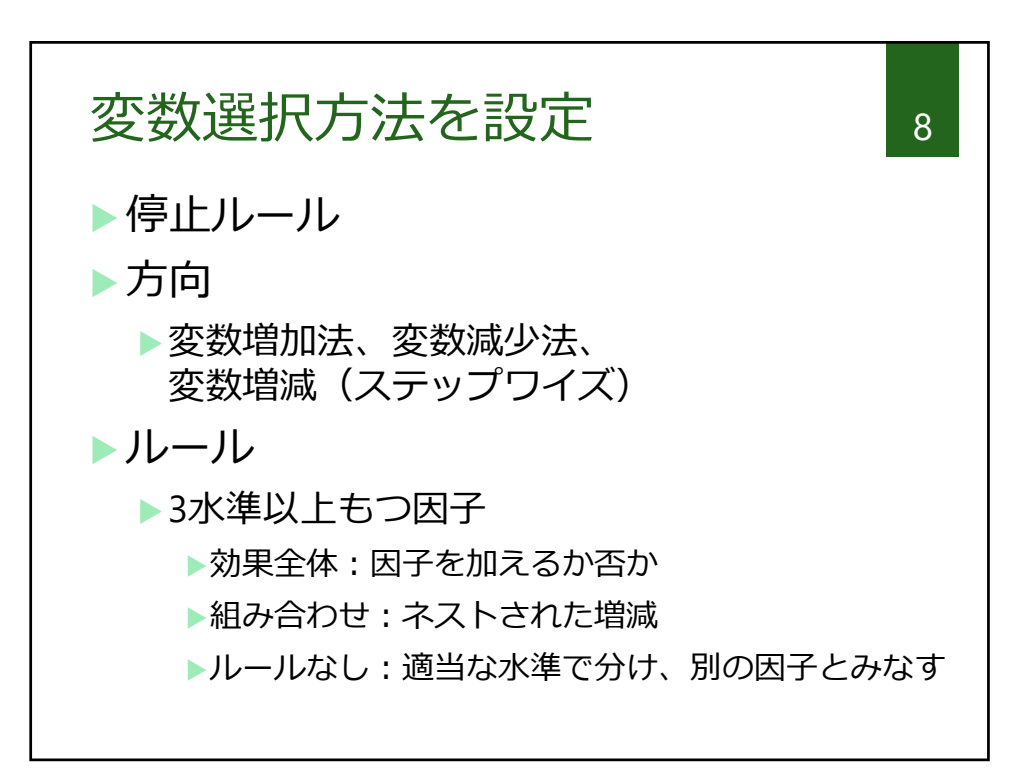

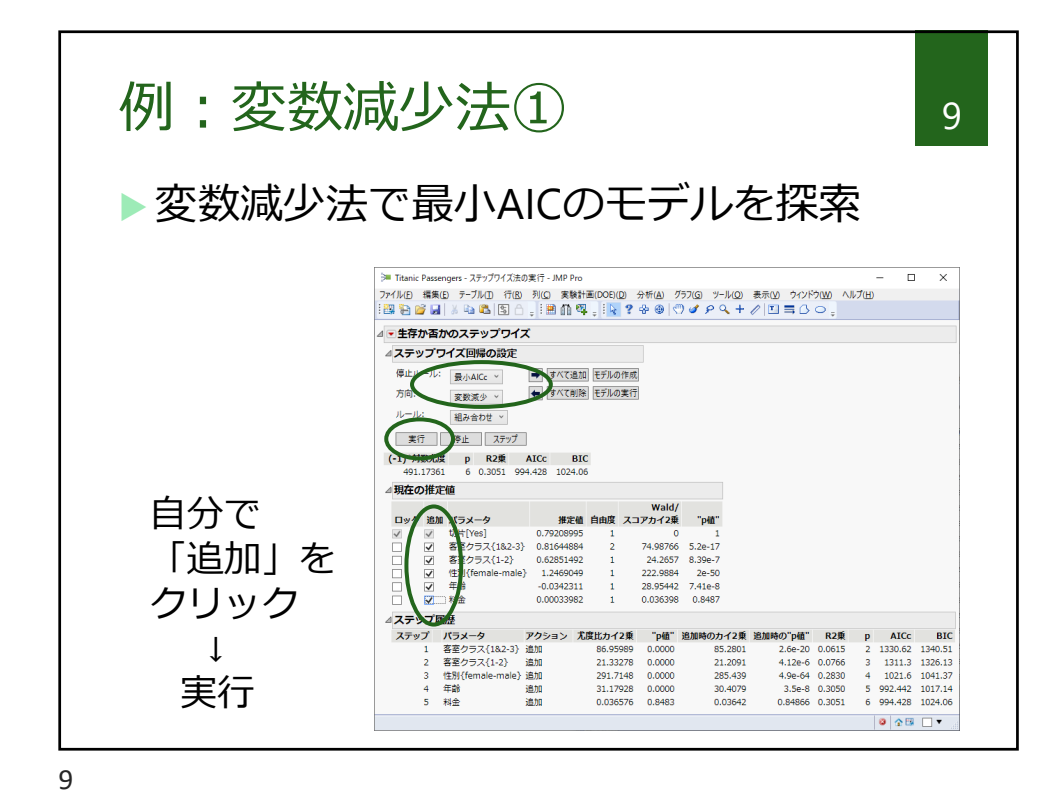

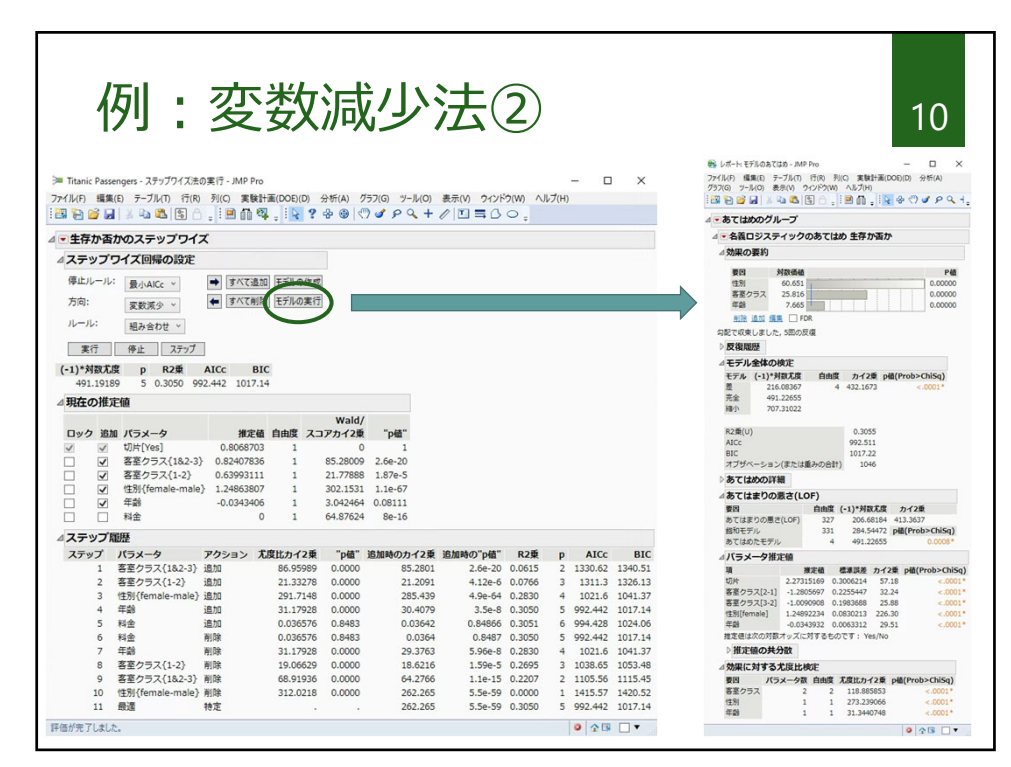

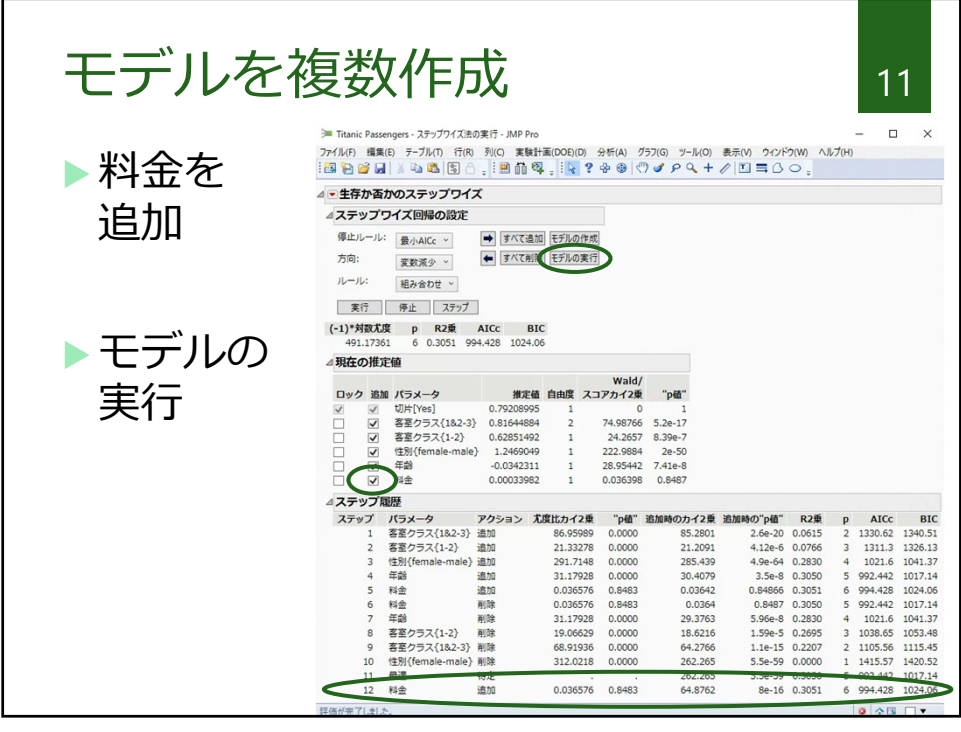

11

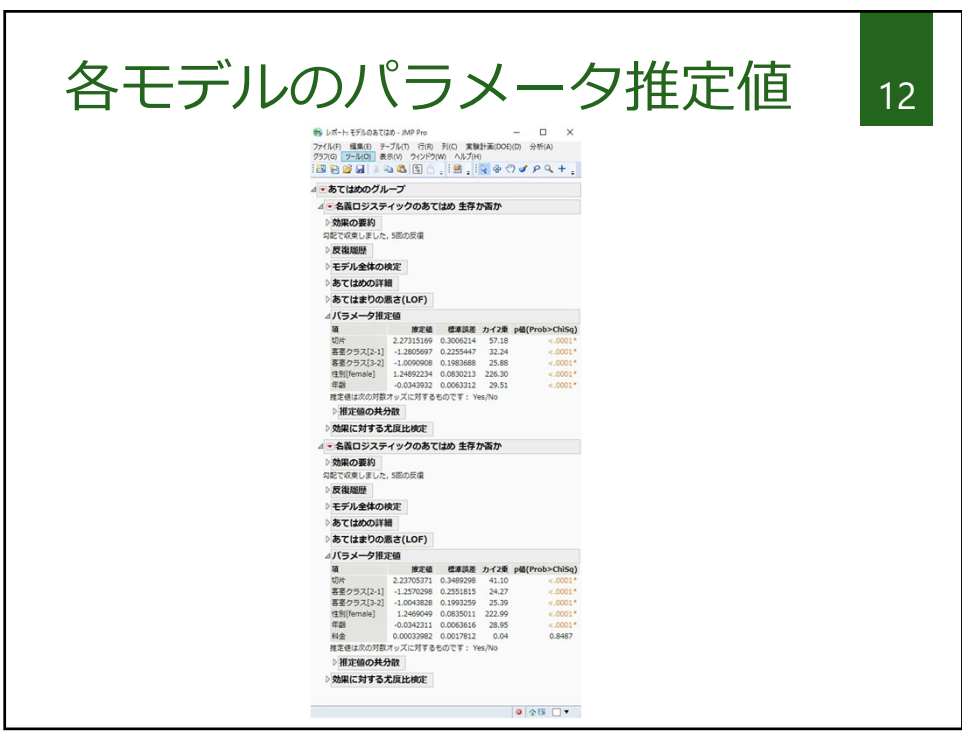

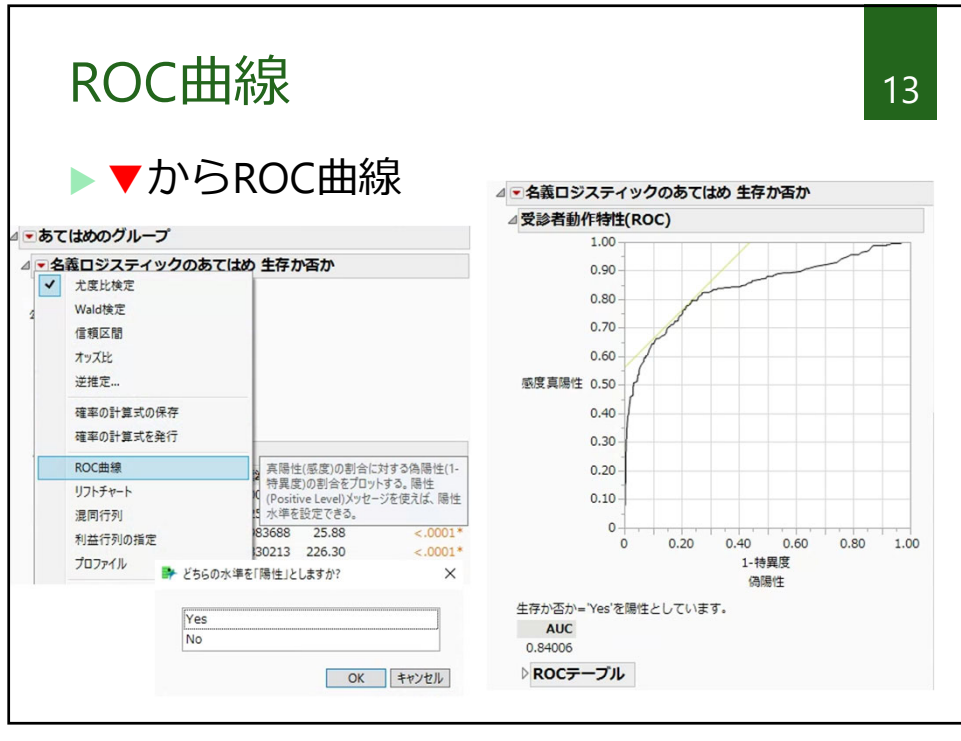

13

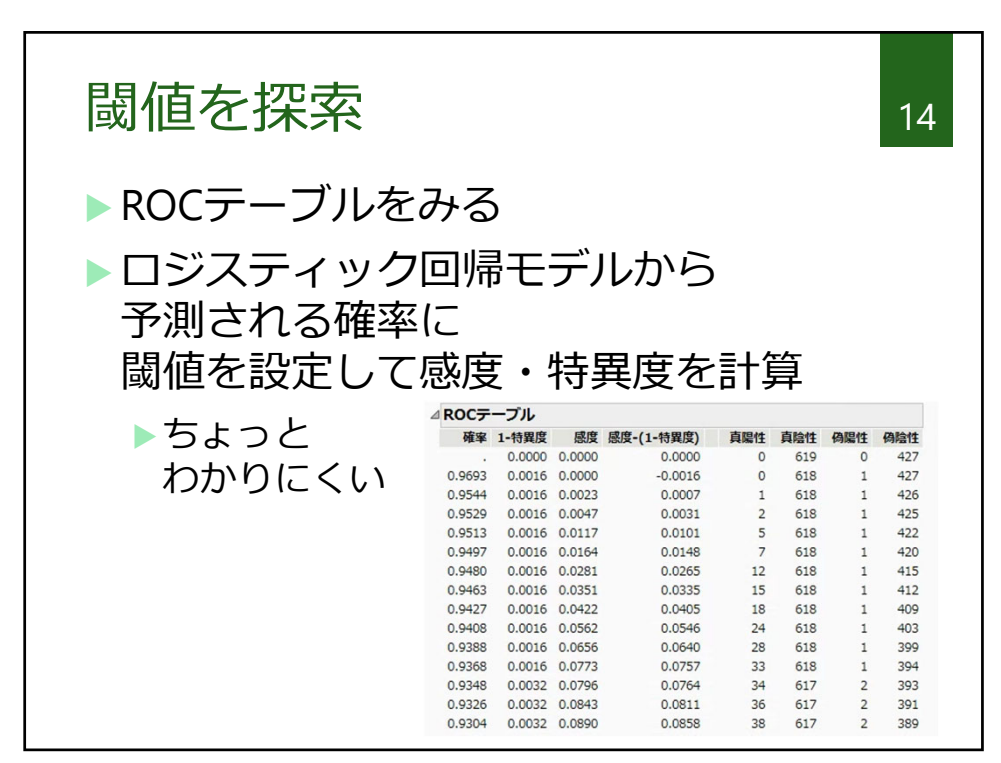

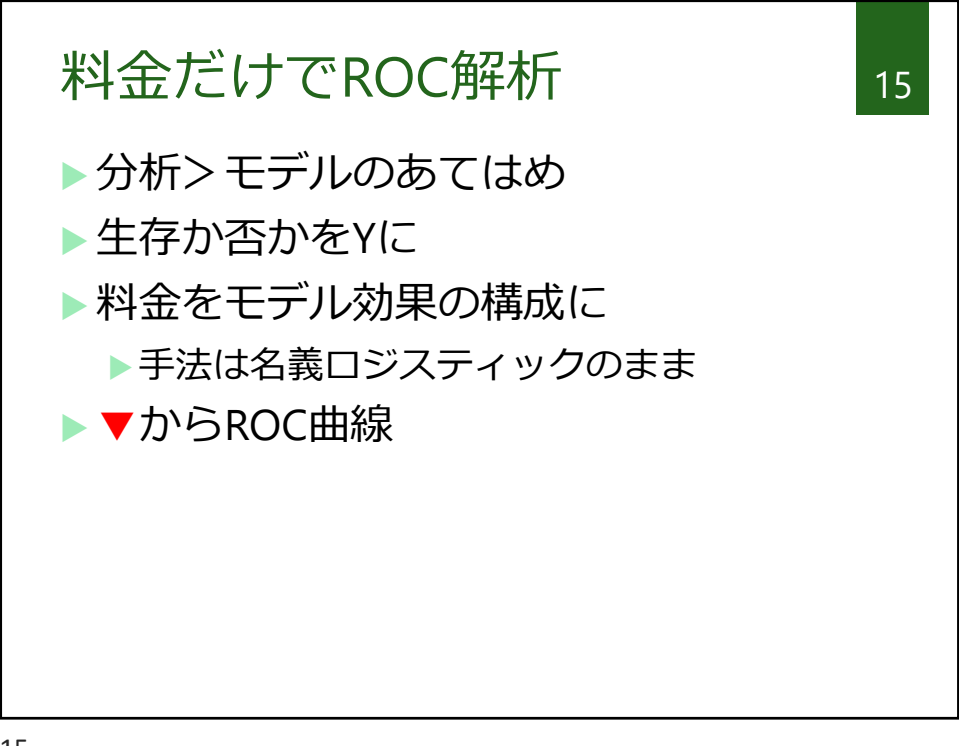

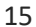

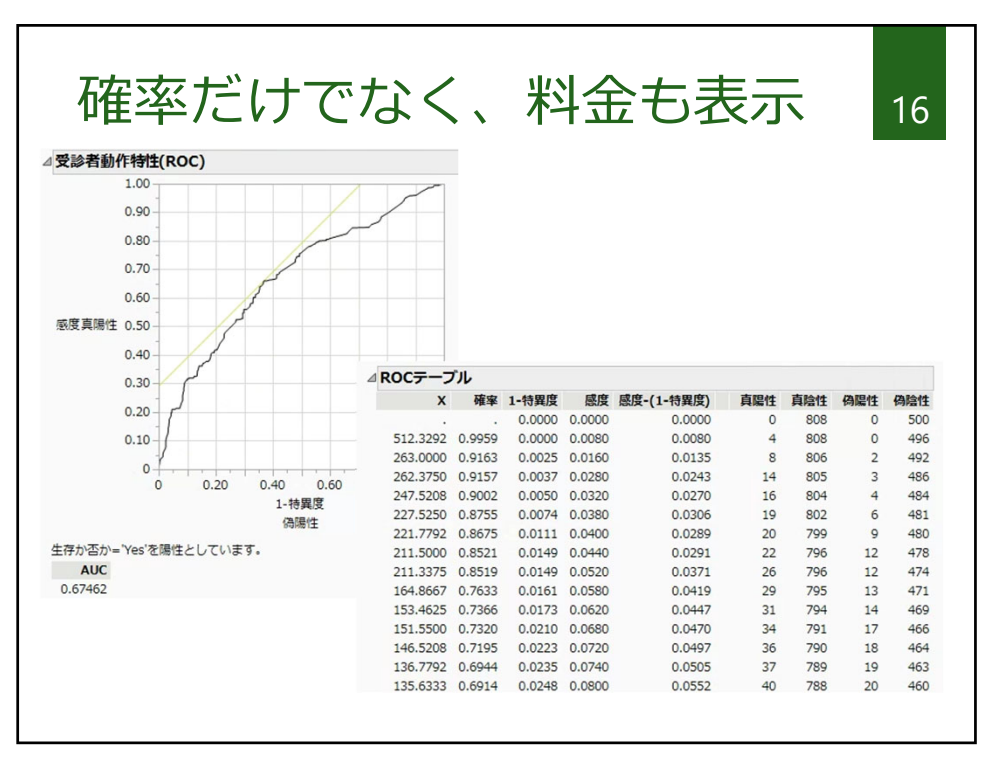

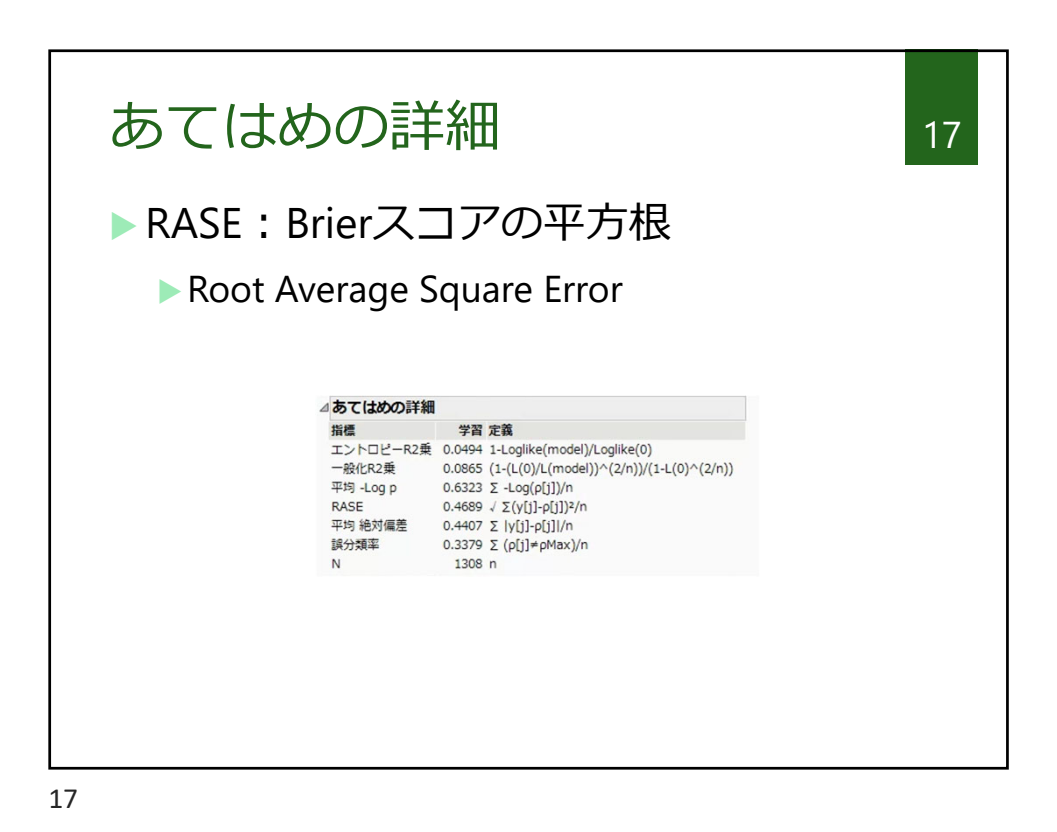

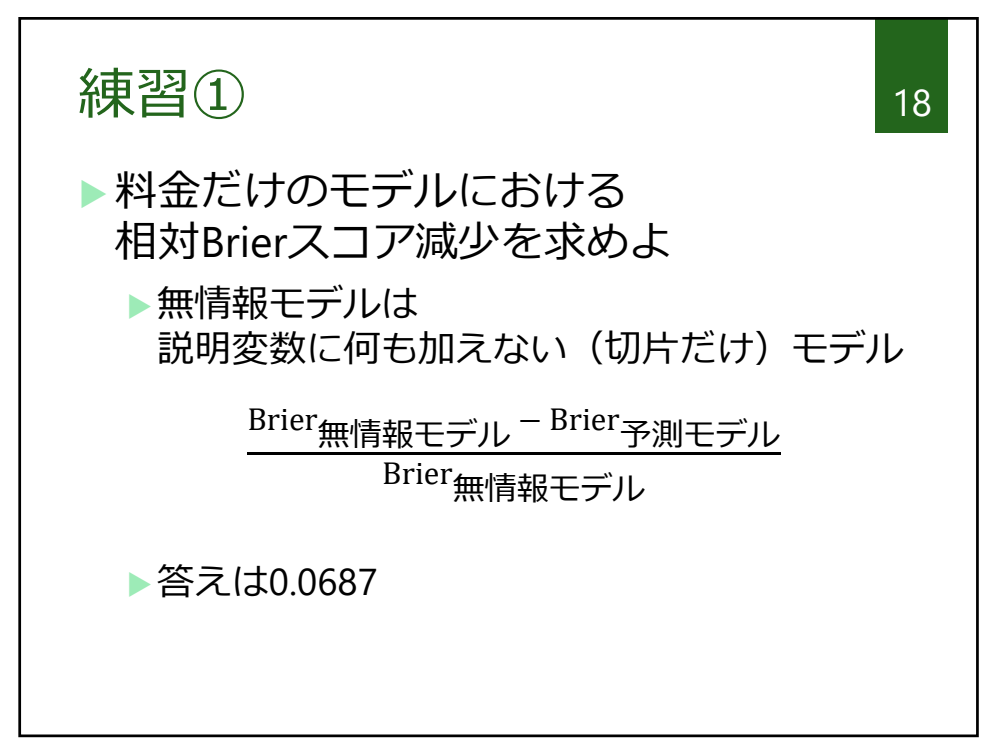

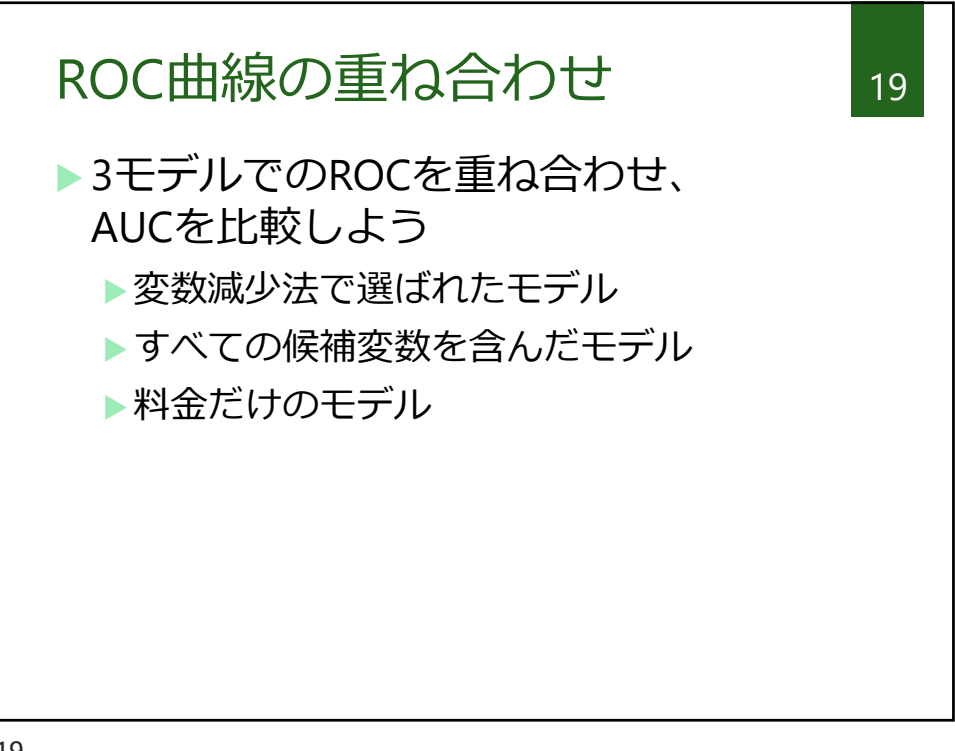

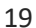

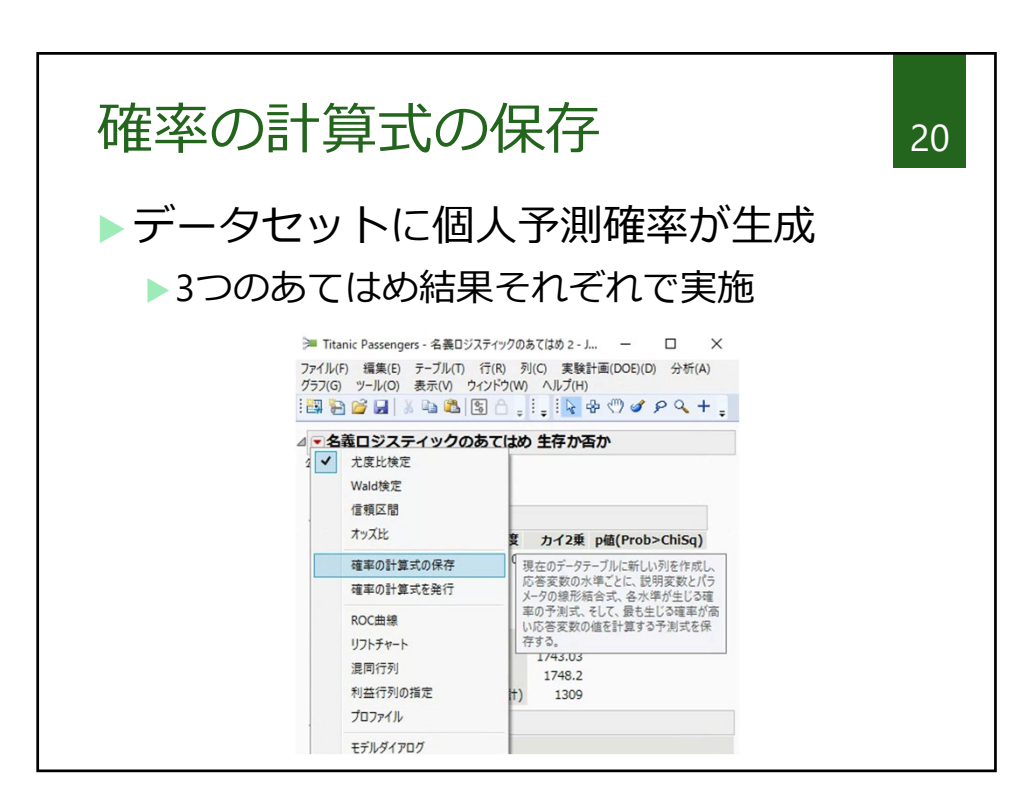

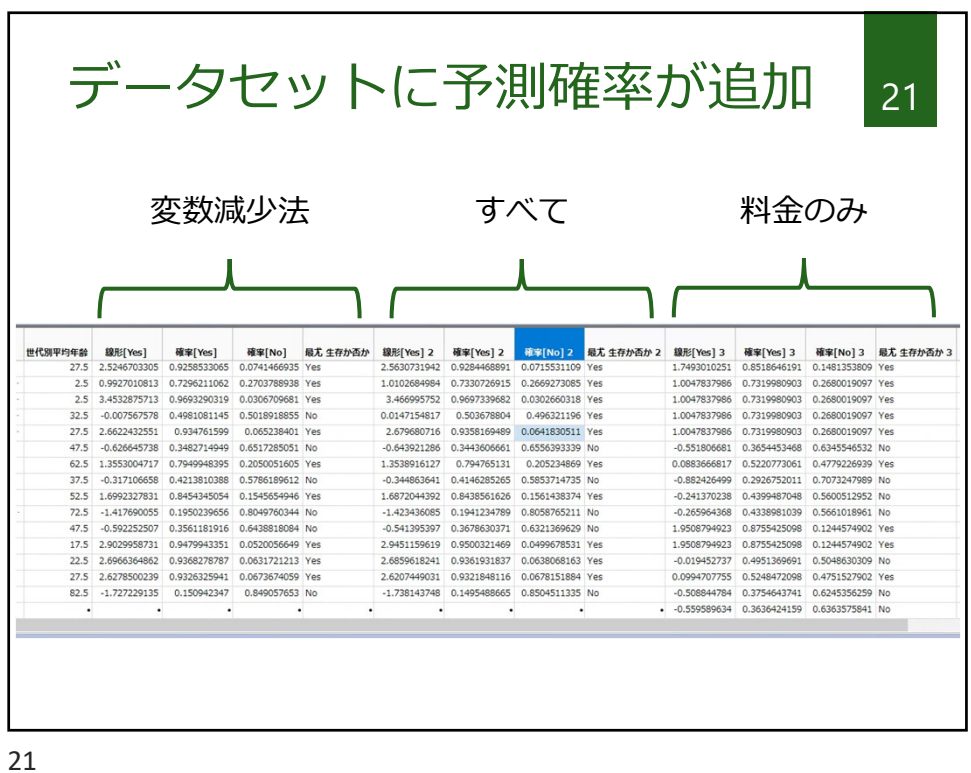

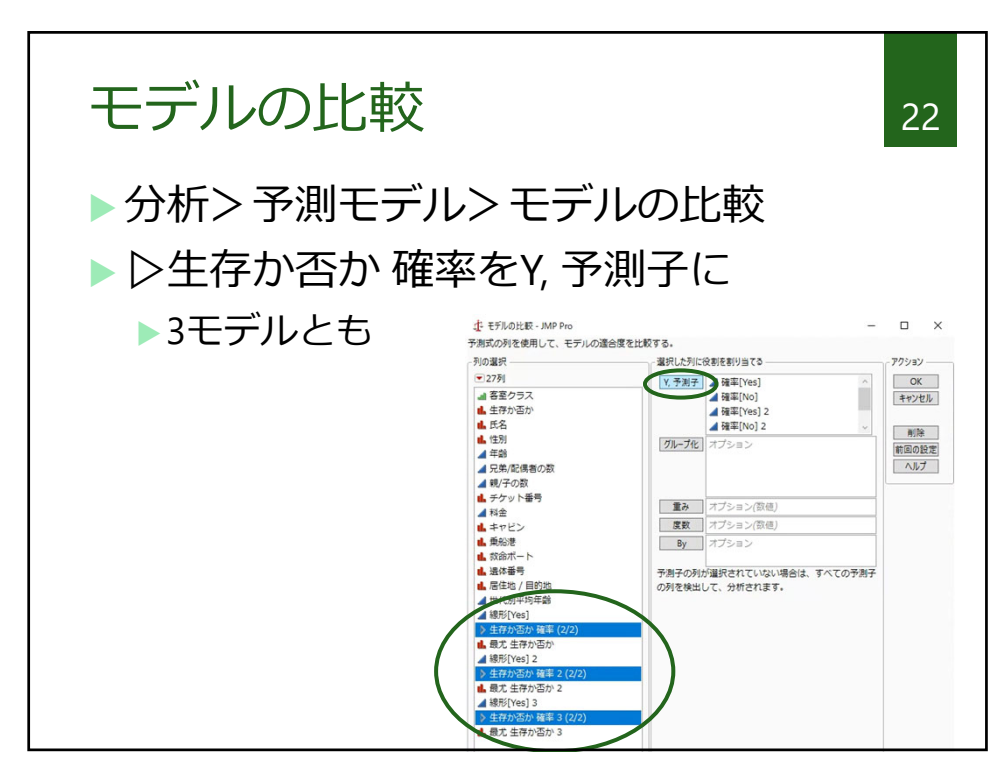

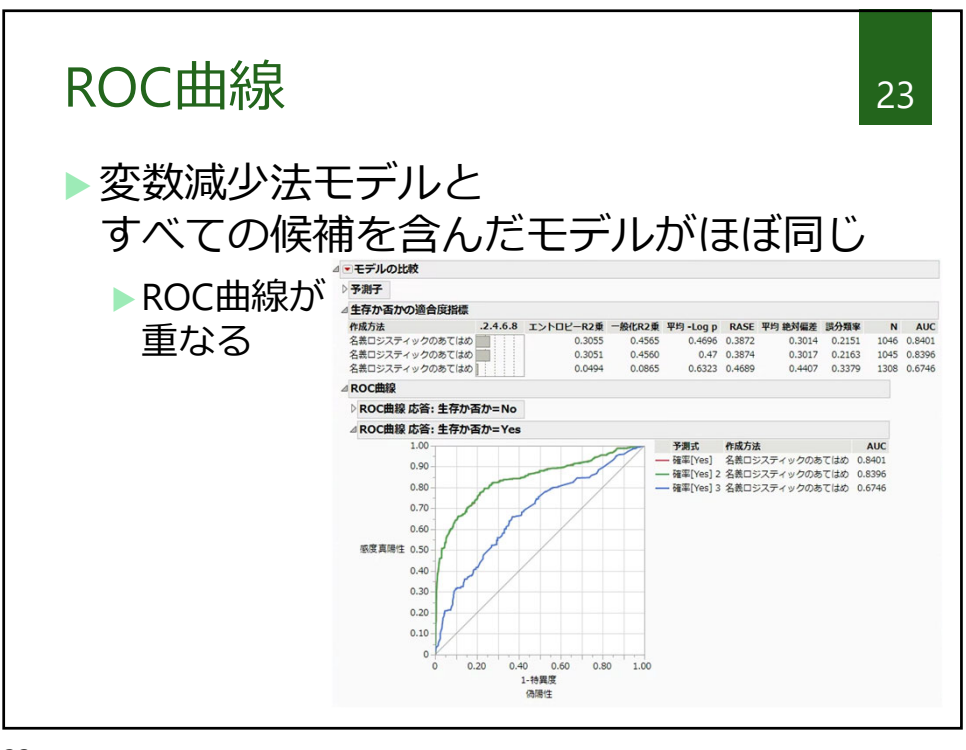

23

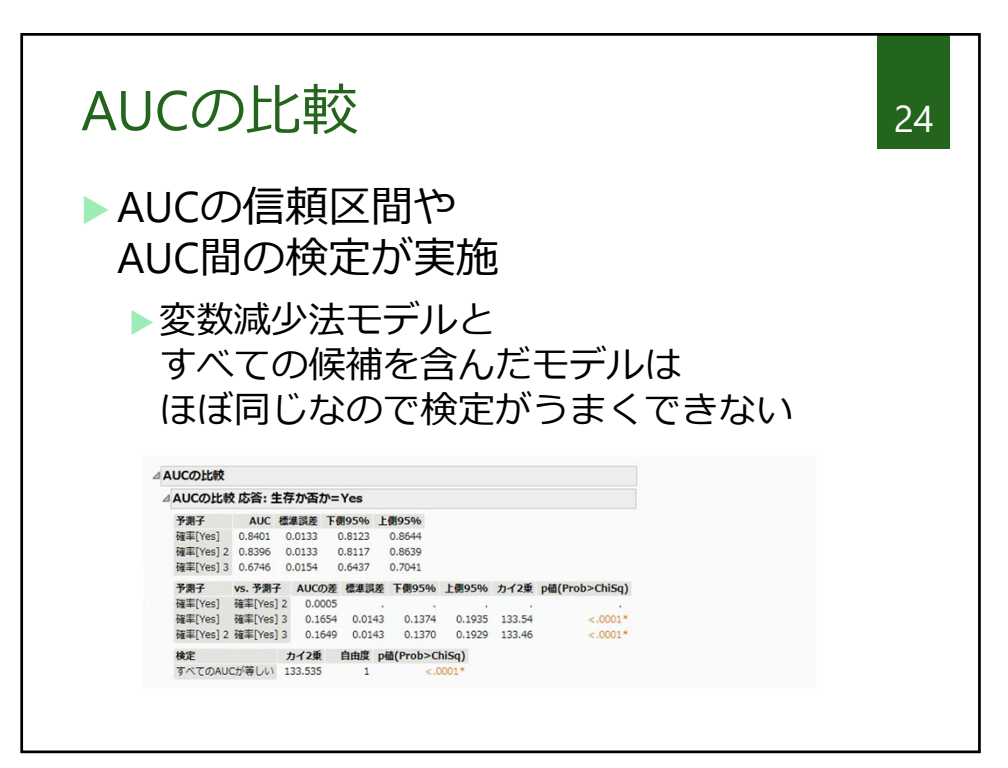

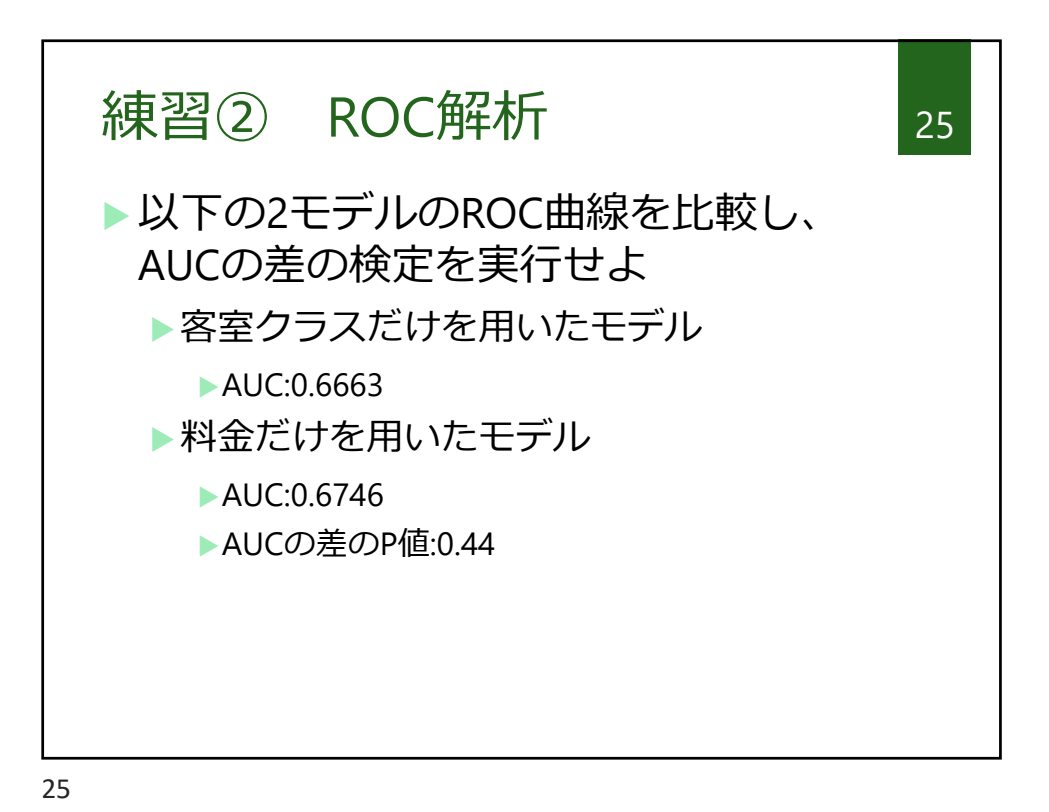